2006 12 13

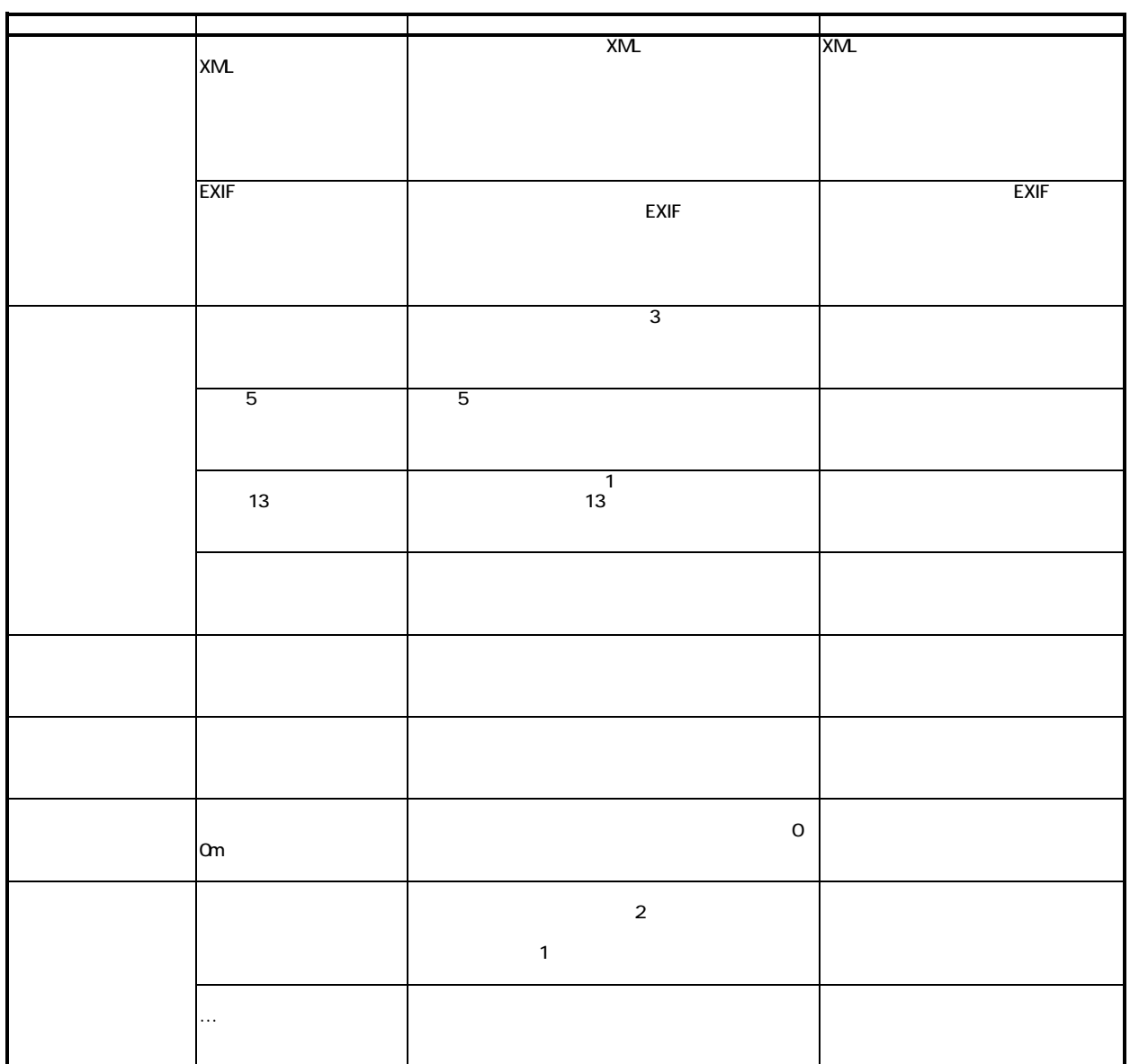

## **Civil-CALS/Road-CALS** Ver1.0SP8